*УДК 621.391* 

# **БЛОЧНОЕ ВОЛНОВОЕ ВЫРАЩИВАНИЕ ОБЛАСТЕЙ ИЗОБРАЖЕНИЯ НА ОСНОВЕ КВАДРОСЕТОК ПИКСЕЛЕЙ**

### О.М. АЛЬМИЯХИ, В.Ю. ЦВЕТКОВ, В.К. КОНОПЕЛЬКО

*Белорусский государственный университет информатики и радиоэлектроники П. Бровки, 6, Минск, 220013, Беларусь*

*Поступила в редакцию 12 октября 2016*

Предложены алгоритмы быстрой сегментации полутоновых изображений на основе блочного волнового выращивания областей с использованием квадросеток пикселей. Алгоритмы позволяют адаптироваться к доступным вычислительным ресурсам и требуемой точности сегментации за счет выбора шага квадросетки.

*Ключевые слова:* сегментация изображений, блочное выращивание областей, квадросетка пикселей.

### **Введение**

Сегментация изображений является одной из наиболее сложно реализуемых в реальном времени операций. Известные методы сегментации, основанные на разделении и слиянии областей [1], выращивании областей [2, 3], водоразделе [4], анализе гистограмм [5], к тому же плохо распараллеливаются и требуют много оперативной памяти. При этом во многих задачах допустимо снижение точности сегментации (потеря деталей, имеющих размер менее заданного) для повышения ее скорости и снижения требований к объему памяти.

Целью работы является разработка алгоритмов быстрой сегментации полутоновых изображений, основанных на прореживании строк и столбцов пикселей.

### **Разделение областей изображений на основе узловых и сплошных квадросеток пикселей**

Для разделения областей изображений предлагается алгоритм на основе прореживания строк и столбцов пикселей по схеме узловой квадросетки. Исходными данными для алгоритма являются и столоцов пикселеи по схеме узловои квадросетки. Исходными данными для алгоритма являются<br>полутоновое изображение  $F = ||f(y, x)||_{(y=0, Y=1, x=0, X=1)}$ , начальный шаг сетки по вертикали  $\Delta_Y = 2^{N_{CY}}$ и горизонтали  $\Delta_X = 2^{N_{CX}}$  , максимально допустимое число  $N_C$  итераций, удовлетворяющее условию  $N_C \leq \min(N_{CY}, N_{CX}) + N$ , где  $N_{CY}$ ,  $N_{CX}$  – положительные целые;  $Y = 2^N \Delta_Y$  $Y = 2^N \Delta_Y$ ,  $X = 2^N \Delta_X$  – размеры исходного изображения по вертикали и горизонтали; *N* – положительное целое, определяющее размер изображения по вертикали и горизонтали;  $f(y, x)$  – пиксели исходного изображения, принимающие значения в диапазоне  $|0,255|$ . Алгоритм позволяет разделять области изображения с различной яркостью на основе анализа значений пикселей в узлах квадросетки, покрывающей это изображение. Алгоритм состоит из следующих шагов. ои яркостью на основе анализа значении пикселей в узлах квадросетки, покрывающей это<br>сение. Алгоритм состоит из следующих шагов.<br>*Шаг* 1. Инициализация матрицы  $M_H(0) = ||m_H(0, y, x)||_{(y=0, Y/\Delta_Y - 1, x=0, X/\Delta_X - 1)}$  однородности яч О.М. АЛЬМИЯАН, В.Ю. ЦВЕТКОВ, В.К. КОНОПЕЛЬКО<br> *Беларусский гасуарариания универсивания первуливания и радиальствие (2003)*<br> *Беларусский гасуарариания областей в конее, 220013. Беларусь и радиальствирания и солове<br>
Библи* 

сетки нулевого уровня с помощью выражения  $m_H(0, y, x) \leftarrow 1$  , при  $y = \overline{0, Y/\Delta_y - 1}$  ,  $x = \overline{0, X/\Delta_x - 1}$  .

 $I$ Шаг 2. Инициализация счетчика *n* уровней вложения сетки с помощью выражения  $n \leftarrow 0$ . *Шаг* 3. Начало цикла разделения областей по уровням вложения сетки.

Инициализация матрицы  $M_{QT}(n) = ||m_{QT}(n, y, x)||_{(y=0, 2^n Y/\Delta_Y -1, x=0, 2^n X/\Delta_X -1)}$  квадродерева *n*-го уровня с помощью выражения  $m_{QT}(n, y, x)$  ← 0, при  $y = \frac{1}{0.2^n Y/\Delta_y - 1}$ ,  $x = \frac{1}{0.2^n X/\Delta_x - 1}$ .

Шаг 4. Инициализация матрицы  $M_H(n+1) = ||m_H(n+1, y, x)||_{\int_{y=0,2^{n+1}Y/\Delta_Y - 1, x=0,2^{n+1}X/\Delta_X - 1)}$ однородности ячеек сетки  $(n+1)$ -го уровня вложения с помощью выражения  $m_H(n+1, y, x) \leftarrow 1$ , при  $y = 0, 2^{n+1}Y/\Delta_v - 1$ ,  $x = 0, 2^{n+1}X/\Delta_v - 1$ .

Шаг 5. Определение начальных значений элементов матрицы  $M_{or}(n)$  квадродерева *n*го уровня вложения для обрабатываемых ячеек сетки с помощью выражения  $(m_H(n, y, x)=1) \Rightarrow (m_{OT}(n, y, x) \leftarrow 1).$ 

Шаг 6. Вычисление значений элементов матрицы  $M_H(n+1)$  однородности ячеек сетки  $(n+1)$ -го уровня вложения и уточнение значений элементов матрицы  $M_{\mathcal{Q}T}(n)$  квадродерева *n*-го уровня вложения с помощью выражения  $(m_n(n, y, x)=1) \Rightarrow$ 

$$
\begin{aligned}\n&\Rightarrow \left( \frac{f(y \Delta_Y/2^n, x \Delta_X/2^n) = f((y+1) \Delta_Y/2^n, x \Delta_X/2^n) =}{f(y \Delta_Y/2^n, (x+1) \Delta_X/2^n) = f((y+1) \Delta_Y/2^n, (x+1) \Delta_X/2^n) \right) \\
&\Rightarrow (m_H(n+1,2y,2x) \leftarrow 0), (m_H(n+1,2y,2x+1) \leftarrow 0), \\
&(m_H(n+1,2y+1,2x) \leftarrow 0), (m_H(n+1,2y+1,2x+1) \leftarrow 0), \\
&(m_{QT}(n, y, x) \leftarrow 0)\n\end{aligned}
$$

при  $y = 0, 2^n Y/\Delta_v - 1$ ,  $x = 0, 2^n X/\Delta_v - 1$ .

Шаг 7. Приращение счетчика циклов с помощью выражения  $n \leftarrow n+1$ .

Шаг 8. Проверка условия окончания цикла. Если выполняется условие  $n < N_c$ , то переход в начало цикла на шаг 3 алгоритма. Иначе - осуществляется выход из алгоритма.

В результате выполнения данного алгоритма формируется множество  $\mathcal{M}_{QT}(n)|_{n=\overline{0,N_c-1}}$ бинарных матриц квадродерева, единичные элементы которых указывают на неоднородные ячейки сетки и наличие вложения в эти ячейки более мелких сеток, а нулевые элементы - на однородные ячейки сетки. Алгоритм позволяет адаптироваться к доступным вычислительным ресурсам за счет выбора шага сетки и возможности прерывания процесса сегментации до выполнения условия окончания цикла на шаге 8. Достоинством данного алгоритма является высокая скорость разделения областей, а недостатком - низкая точность сегментации из-за возможности пропуска мелких деталей, один из размеров которых меньше шага сетки по вертикали  $\Delta_Y$  или горизонтали  $\Delta_X$ .

Для повышения точности сегментации предлагается алгоритм разделения областей изображений на основе сплошных квадросеток. В данном алгоритме для оценки однородности ячеек используются значения пикселей не только в узлах сетки, но и по периметру ячеек.

## Алгоритм блочного волнового выращивания областей изображения на основе квадросеток пикселей

Для быстрой сегментации изображений предлагается алгоритм блочного волнового выращивания областей на основе квадросеток пикселей. Алгоритм осуществляет квазипараллельное выращивание областей вокруг начальных точек роста в результате присоединения к ним однородных блоков пикселей, формируемых с помощью узловых или сплошных квадросеток. Алгоритм состоит из следующих шагов.

Инициализация. буферизация  $Hlaz$  1 Осуществляются изображения  $F = ||f(y_F, x_F)||_{(y_F = 0, Y_F = 1, x_F = 0, X_F = 1)}$  размером  $Y_F X_F$  пикселей  $(Y_F = 2^N \Delta_Y, X_F = 2^N \Delta_X)$  и определение значение порога  $\Delta_G$ , определяющего условие присоединения пикселя к выращиваемой области.

Шаг 2. Исходя из заданных шагов квадросетки по вертикали  $\Delta_y$  и горизонтали  $\Delta_x$ , числа N уровней квадросетки ( $N = N_C$ ) формируется изображение  $I = ||i(y,x)||_{y=0, Y=1, x=0, X=1}$ нулевого уровня квадросетки с помощью выражения  $i(y,x) \leftarrow f(y_F, x_F)$  при  $y = 0, Y-1$ ,  $x = \overline{0, X-1}$ , где  $y_F = y\Delta_y$ ,  $x_F = x\Delta_y$ .

Шаг 3. Формируется матрица сегментации  $SM = ||sm(y,x)||_{(y=0, Y=1, x=0, X=1)}$ , элементы которой определяются с помощью выражения  $sm(y, x) \leftarrow 0$  при  $y = 0, Y-1, x = 0, X-1$ . Счетчику  $C_{SM}$  сегментированных значений присваивается значение ноль:  $C_{SM} \leftarrow 0$ . Инициализируется нулевой стек коллизий  $CM_Y = ||cm_Y(z)||_{(z=0,Z_{CM}-1)}$  и  $CM_X = ||cm_X(z)||_{(z=0,Z_{CM}-1)}$ где  $cm_{Y}(z)$  ← 0,  $cm_{X}(z)$  ← 0 при  $z = 0$ ,  $Z_{CM} - 1$ ,  $Z_{CM}$  – максимальное число элементов в стеке. Указатель стека коллизий устанавливается на 0:  $z \leftarrow 0$ .

Шаг 4. Начало цикла сегментации. С помощью гистограмм яркостей пикселей осуществляется выбор начальных точек роста областей. Для этого используются наиболее часто встречающиеся на изображении пиксели, которым соответствуют нулевые элементы в бинарной матрице квадродерева  $(M_{QT}(n)|_{n=\overline{0,N_C-1})}$  нулевого уровня. Координаты начальных точек роста заносятся в матрицы  $BM_Y = ||bm_w(k)||_{k=0, K_{BM}-1}$ ,  $BM_X = ||bm_w(k)||_{k=0, K_{BM}-1}$ , где  $K_{BM}$  число начальных точек роста.

*па-тальных го-скроста.*<br>*Шаг* 5. Инициализация стеков  $\{GM_Y(k)\}_{(k=\overline{0,K_{BM}-1})}$ ,  $\{GM_X(k)\}_{(k=\overline{0,K_{BM}-1})}$  роста областей,  $GM_Y(k) = ||gm_Y(k, p(k))||_{(p(k) = 0, P_{GM}(k) = 1)},$   $GM_X(k) = ||gm_X(k, p(k))||_{(p(k) = 0, P_{CM}(k) = 1)}.$  Число стеков совпадает с числом начальных точек роста. В качестве начальных значений в стеки заносятся координаты выбранных начальных точек роста - каждая пара координат в отдельный стек:  $gm_r(k,0)$  ←  $bm_r(k)$ ,  $gm_x(k,0)$  ←  $bm_x(k)$  при  $k = \overline{0, K_{BM} - 1}$ . Указатель каждого стека роста области устанавливается в значение 1:  $p(k)$  ← 1 при  $k = \overline{0, K_{BM} - 1}$ . Счетчику  $C_{SM}$ сегментированных значений присваивается число начальных точек роста:  $C_{SM} \leftarrow K_{BM}$ . Элементам матрицы сегментации, координаты которых соответствуют координатам начальных точек роста, присваиваются номера сегментов (каждому элементу присваивается неиспользуемый ранее номер):  $sm(bm_Y(k),bm_X(k)) \leftarrow (k+1)$  при  $k = \overline{0, K_{BM} - 1}$ .

Шаг 6. Инициализация счетчика циклов перебора выращиваемых областей  $k \leftarrow 0$ .

Шаг 7. Начало цикла перебора выращиваемых областей. Из стека роста области, номер которого соответствует значению счетчика циклов перебора вырашиваемых областей. извлекаются координаты текущего выращиваемого пикселя, на который указывает значение соответствующего указателя стека. Значение указателя стека уменьшается на единицу:  $y_R \leftarrow gm_r(k, p(k)), x_R \leftarrow gm_x(k, p(k)), p(k) \leftarrow p(k) - 1.$ 

Шаг 8. Инициализация счетчика окрестных пикселей  $l \leftarrow 0$ .

Шаг 9. Начало цикла анализа окрестных пикселей. На основе координат текущего выращиваемого пикселя вычисляются координаты  $(y_A, x_A)$  текущего окрестного пикселя, номер которого определяется значением счетчика окрестных пикселей:  $y_A = \begin{bmatrix} l/3 \end{bmatrix}$ ,  $x_A = l - 3y_A$ , где  $\lceil \rceil$  – операция округления с недостатком.

Шаг 10. Проверяется на ноль значение элемента матрицы сегментации, координаты которого соответствуют найденным координатам  $(y_A, x_A)$  окрестного пикселя. Если это значение не равно нулю  $(sm(y_A, x_A) \neq 0)$ , то переход на шаг 19, иначе  $(sm(y_A, x_A) = 0)$  – переход на следующий шаг.

*Шаг* 11. Осуществляется поиск координат  $(y_A, x_A)$  окрестного пикселя в стеках  $GM_{\rm Y}(k)$ ,  $GM_{\rm X}(k)$  роста текущей  $k$ -й области. Если совпадение обнаружено, то осуществляется переход на шаг 19, иначе – переход на следующий шаг.

*Шаг* 12. Проверяется на ноль значение элемента  $m_{QT}(n, y_F, x_F)$  матрицы  $M_{QT}(0)$ сегментации квадродерева нулевого уровня ( *n* 0 ), координаты которого соответствуют найденным координатам  $(y_A, x_A)$  окрестного пикселя (квадродерево формируется по схемам квадросеток (узловых или сплошных), рассмотренных выше), т.е. для которых справедливы  $\frac{1}{2}$  соотношения  $y_A = y_F/2^N$ ,  $x_A = x_F/2^N$ . Если это значение не равно нулю  $(m_{QT}(0, y_F, x_F) \neq 0)$ , то переход на шаг 17, иначе ( $m_{QT}(0, y_F, x_F) = 0$ ) – переход на следующий шаг.

*Шаг* 13. Абсолютное значение разности значений текущего выращиваемого пикселя  $i(y_B, x_B)$  и текущего окрестного пикселя  $i(y_A, x_A)$  сравниваются с заданным порогом  $\Delta_G$ . Если  $\mu(y_B, x_B)$  и текущего окрестного пикселя  $\mu(y_A, x_A)$  сравниваются с заданным порогом  $\Delta_G$ . Если<br>абсолютное значение разности меньше порога  $(|i(y_B, x_B) - i(y_A, x_A)| < \Delta_G$  – окрестный пиксель должен быть присоединен к области), то переход на следующий шаг, иначе должен быть присоединен к области),<br>  $(|i(y_B, x_B) - i(y_A, x_A)| \ge \Delta_G)$  — переход на шаг 19.

*Шаг* 14. Элементу матрицы сегментации, координаты которого соответствуют координатам  $(y_{\scriptscriptstyle A}, x_{\scriptscriptstyle A})$  текущего окрестного пикселя, присваивается значение элемента матрицы сегментации, координаты которого соответствуют координатам  $(y_B, x_B)$  текущего  $\epsilon$ егментации, координаты которого соответствариваемого пикселя  $sm(y_A, x_A) \leftarrow sm(y_B, x_B)$ .

*Шаг* 15. Указатель текущего стека роста области увеличивается на единицу. В текущий стек роста области заносятся координаты  $(y_A, x_A)$  текущего окрестного  $\lim_{x \to \infty} \frac{y}{g_m}$   $\lim_{k \to \infty} (k, p(k)) \leftarrow y_A$ ,  $\lim_{k \to \infty} (k, p(k)) \leftarrow x_A$ ,  $p(k) \leftarrow p(k) + 1$ .

 $\mu$  16. Значение счетчика  $C_{SM}$  сегментированных значений увеличивается на 1:  $C_{SM}$  ←  $C_{SM}$  +1. Переход на шаг 19.

 $C_{SM}$  +1. Переход на шаг 19.<br> *Шаг* 17. Инициализируется множество стеков  $\{C_Y(k, y_A, x_A, n)\}_{(k=0, K_{BM}-1, n=0, N_C-1)}$ , *IIIa* 17. Инициализируется множество стеков  $\{C_Y(k, y_A, x_A, n)\}_{(k=0, K_{BM}-1, n=0, N_C-1)}$ ,<br>
координат квадродерева (узлового или сплошного) присоединяемых тво стеков  ${C_Y(k, y_A, x_A, n)}_{(k=0, K_{BM}-1, n=0, N_C-1)}$ ,<br>
квадродерева (узлового или сплошного)<br>  $(k, y_A, x_A, n) = ||c_Y(k, y_A, x_A, n, q)||_{(q=0, N_Q(k, y_A, x_A, n)-1)}$ ,  $C_Y(k, y_A, x_A, n) = ||c_Y(k, y_A, x_A, n, q)||_{(q=0, N_Q(k, y_A, x_A, n)-1)},$  $\begin{aligned} & (k,y_A,x_A,n) \delta_{k=\overline{0,K_{BM}-1},n=\overline{0,N_C-1}} & \text{KoopinHart} & \text{Kварo,} \\ & \text{coединяємых} & \text{пикселей}, & C_Y(k,y_A,x_A,n) \\ & (k,y_A,x_A,n) = \|c_X(k,y_A,x_A,n,q)\|_{(q=\overline{0,N_Q}(k,y_A,x_A,n)-1)}, \end{aligned}$  $C_X(k, y_A, x_A, n) = ||c_X(k, y_A, x_A, n, q)||_{(q=0, N_Q(k, y_A, x_A, n)-1)},$   $N_Q(k, y_A, x_A, n)$  – число присоединяемых пикселей к *k*-му сегменту на *n*-м уровне квадродерева.

 $\mu$  *Шаг* 18. Выбираются пиксели квадродерева  $f(y_F, x_F)$ , соответствующие пикселю *i*( $y_A$ , $x_A$ ) и нулевым элементам множества  ${M_{QT}(n)}_{n=\overline{0,N_C-1}}$  матриц сегментации квадродерева; то есть для которых справедливы соотношения  $y_F = y_A \Delta_Y / 2^n$ ,  $x_F = x_A \Delta_X / 2^n$ ,  $m_{OT}(n, y_F, x_F) = 0$ ,  $n = 0, N-1$ . Абсолютные значения разностей значений текущего выращиваемого пикселя  $i(y_B, x_B)$  и выбранных пикселей  $f(y_F, x_F)$  квадродерева  $i(y_A, x_A)$ сравниваются с заданным порогом  $\Delta_G$ . Если абсолютное значение разности меньше порога, то соответствующий пиксель квадродерева присоединяется к выращиваемой области в результате фиксирования его координат в стеках  $C_Y(k, y_A, x_A, n)$ ,  $C_X(k, y_A, x_A, n)$  в соответствии с M  $\Delta_G$ . Если абсолютное значен<br>Dдерева присоединяется к вырак<br>S стеках  $C_Y(k, y_A, x_A, n)$ ,  $C_X((y_B, x_B) - i(y_A \Delta_Y/2^n, x_A \Delta_X/2^n))$ й пиксель квадродерева присоединяется к выращиваемой области в результате<br>
го координат в стеках  $C_Y(k, y_A, x_A, n)$ ,  $C_X(k, y_A, x_A, n)$  в соответствии с<br>  $|i(y_B, x_B) - i(y_A \Delta_Y/2^n, x_A \Delta_X/2^n)| < \Delta_G \Rightarrow$ <br>  $((c_Y(k, y_A, x_A, n, q) \leftarrow y_A \Delta_Y/2^n)(c_X(k, y_A, x$  $i(y_B, x_B) - i(y_A \Delta_Y/2^n, x_A \Delta_X/2^n) < \Delta_G \Rightarrow$ **FORE ASSESS TO THE ACTION CONSULTER CONSULTER (EXPRESS)**<br> *FILE* 13. AGCONDITION THE TRANSFORM IN EXERCISE TRANSFORM (EXPRESS) IN THE CONSULTER ( $\hat{b}_y x \hat{x}_0$ ) = THE CONSULTER ( $\hat{b}_y x \hat{x}_0$ ) = THE CONSULTER ( $\hat{b}_y x$ 

$$
\text{Bbpaxenhem}\n \Rightarrow \left( \left( c_Y(k, y_A, x_A, n, q) \leftarrow y_A \Delta_Y / 2^n \right) \left( c_X(k, y_A, x_A, n, q) \leftarrow x_A \Delta_X / 2^n \right) \left( q \leftarrow q + 1 \right) \right)
$$
\n
$$
n = 0, N - 1.
$$

Далее осуществляется переход на шаг 15 (минуя шаг 14, что сохраняет нулевым значение элемента  $\mathit{sm}(y_A, x_A)$  матрицы сегментации и обеспечивает повторную проверку

пикселя  $i(y_{A},x_{A})$  в следующих циклах сегментации при увеличении значения счетчика  $k$ циклов перебора выращиваемых областей).

*Шаг* 19. Окончание цикла анализа окрестных пикселей. Счетчик окрестных пикселей увеличивается на единицу:  $l \leftarrow l + 1$ . Проверяется неравенство значения счетчика окрестных пикселей и числа окрестных пикселей (8 пикселей). Если счетчик окрестных пикселей меньше  $8$  ( $l$  < 8), то осуществляется переход на шаг 9, иначе ( $l$  = 8) – выход из цикла.

*Шаг* 20. Окончание цикла перебора выращиваемых областей. Счетчик циклов перебора выращиваемых областей увеличивается на единицу:  $k \leftarrow k+1$ . Проверяется неравенство значения счетчика циклов перебора выращиваемых областей и числа *KBM* начальных точек роста. Если счетчик циклов перебора выращиваемых областей меньше числа начальных точек роста ( $k < K_{_{BM}}$ ), то осуществляется переход на шаг 7, иначе ( $k \ge K_{_{BM}}$ ) – выход из цикла.

 $\mu$  21. Окончание цикла сегментации. Если счетчик  $C_{\scriptscriptstyle SM}$  сегментированных значений равен числу пикселей сегментируемого изображения ( *CSM YX* ), то выход из цикла и алгоритма (сформирована промежуточная матрица сегментации), иначе (  $C_{\text{\tiny SM}} \neq Y\!X$  ) – переход на шаг 4.

 $(BM_Y(k))_{(k=0,K_{BM}-1)}$ ,  $\{GM_X(k)\}_{(k=0,K_{BM}-1,n=0,N_C-1)}$  поста областей и  $\{C_Y(k, y_A, x_A, n)\}_{(k=0,K_{BM}-1,n=0,N_C-1)}$ , координат квадродерева. Значения элементов стеков  $\{GM_Y(k)\}_{(k=0, K_{BM}-1)}$ ,  $\{GM_X(k)\}_{(k=0, K_{BM}-1)}$  роста областей указывают на координаты пикселей, принадлежащих *k*-му сегменту в масштабе квадросетки нулевого уровня. Для некоторых пикселей нулевого уровня квадросетки существуют ненулевые стеки пикселей нулевого уровня квадросетки существуют ненулевые стеки<br>  ${C_Y(k, y_A, x_A, n)}_{(k=0, K_{BM}-1, n=0, N_C-1)}$ ,  ${C_X(k, y_A, x_A, n)}_{(k=0, K_{BM}-1, n=0, N_C-1)}$  координат квадродерева, содержащие координаты пикселей, уточняющих границы *k*-го сегмента на всех масштабах квадросетки. При этом часть пикселей может остаться несегментированной. Им соответствуют нулевые значения в матрице  $M_{\mathcal{Q}T}(0)$  сегментации квадродерева нулевого уровня (см. шаг 18). Для сегментации таких пикселей используется алгоритм выращивания областей. **Библиотека** *БЕЛИ СТ (k, Y<sub>n</sub>, Y<sub>n</sub>, O<sub>p</sub>) (C<sub>X</sub>/(K, Y<sub>n</sub>, Y<sub>n</sub>, Y<sub>n</sub>) (C<sub>X</sub>/(K, Y<sub>n</sub>, Y<sub>n</sub>, Yn Opencertain Content C-C (K, K, Y<sub>n</sub>, Yn Opencertain Content C-C (K, K, Y<sub>n</sub>, Yn Opencertain Content C<sub>N</sub> C C<sub>X(k</sub> C) - пархо* 

# **Оценка эффективности блочного волнового выращивания областей изображения на основе квадросеток пикселей**

Для оценки эффективности предложенного алгоритма блочного волнового выращивания областей на основе узловых и сплошных квадросеток пикселей произведено его сравнение с базовым алгоритмом выращивания областей по критериям скорость и точность сегментации (рис. 1).

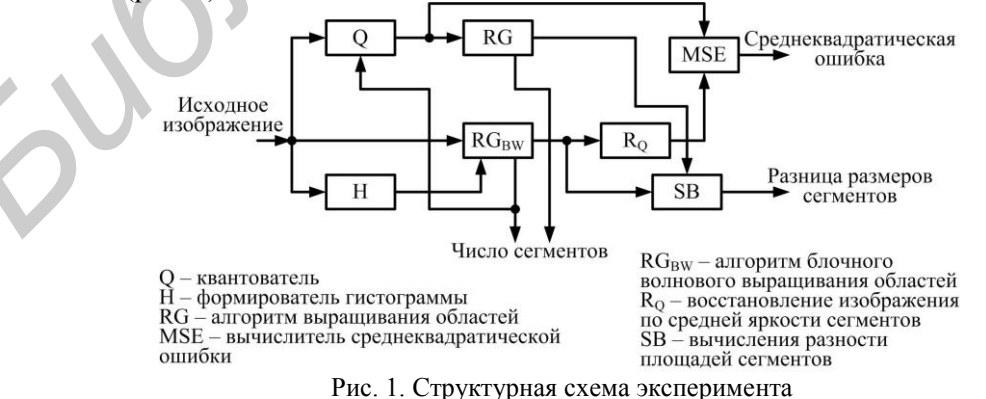

Особенностями волнового алгоритма сегментации ( $RG_{BW}$  на рис. 1) являются выбор начальных точек роста областей с помощью локальных экстремумов гистограммы яркости изображения и возможность его применения без предварительного квантования. Для базового алгоритма выращивания областей (RG на рис. 1) выполняется предварительное квантование. Шаг квантования выбирается таким образом, чтобы число сегментов, выделяемых базовым алгоритмом, примерно соответствовало числу сегментов, выделяемых исследуемым алгоритмом.

В табл. 1 привелено время сегментации для шести тестовых изображений (рис. 2) с помощью базового алгоритма выращивания областей (RG) и предложенного алгоритма на основе узловых (RG<sub>BW</sub>+NN) и сплошных (RG<sub>BW</sub>+SN) квадросеток с шагом квадросетки  $\Delta = \{3,5,9\}$ . Изображения отличаются числом и резкостью перепадов яркости. Из табл. 1 следует, что использование квадросеток обеспечивает выигрыш в скорости сегментации в зависимости от типа изображения и шага квадросетки от 1,7 до 8 раз в сравнении с базовым алгоритмом выращивания областей.

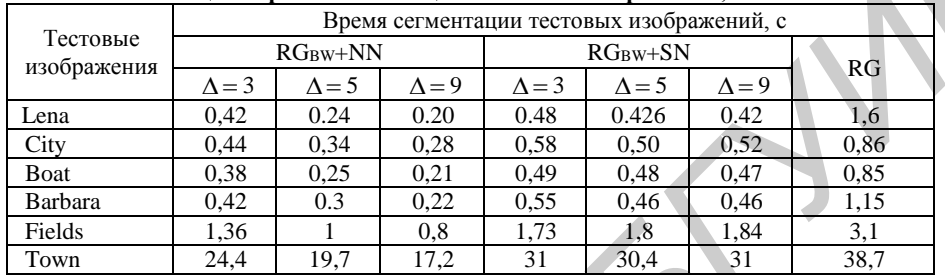

Таблица 1. Время сегментации тестовых изображений, с

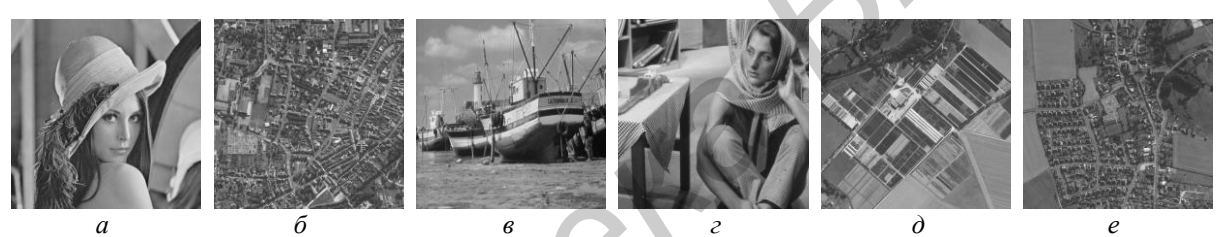

Рис. 2. Тестовые изображения: a – Lena 512×512 пикселей;  $\delta$  – City 512×512 пикселей;  $\epsilon$  – Boat 512×512 пикселей;  $z -$  Barbara 512×512 пикселей;  $\partial$  - Fields 1024×1024 пикселей;  $e -$  Town 2048×2048 пикселей

В табл. 2 и 3 для рассматриваемых алгоритмов сегментации и шести тестовых изображений приведены число сегментов и разности площадей сегментов по сравнению с базовым алгоритмом, позволяющие оценить точность сегментации.

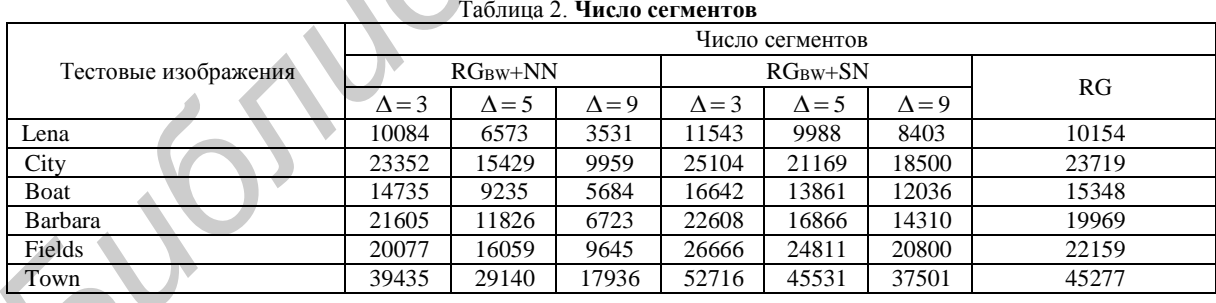

Из табл. 2 следует, что для узловых квадросеток зависимость числа выделяемых сегментов от шага квадросетки более выражена - при увеличении шага квадросетки в 3 раза число локализуемых областей уменьшается в 2,2-3 раза в зависимости от типа изображения. В этих же условиях число выделяемых сегментов для сплошных квадросеток уменьшается примерно в 1,3-1,6 раза. Из табл. 3 следует, что с увеличением шага квадросетки точность сегментации на основе квадросеток уменьшается и для шага 9 пикселей практически совпадает для узловых и сплошных квадросеток. Представленные в табл. 2 и 3 результаты подтверждает распределение среднеквадратической ошибки сегментации по типам изображений и шагу квадросетки.

| Тестовые<br>изображения | Разности площадей сегментов, пикселей |               |               |               |               |               |
|-------------------------|---------------------------------------|---------------|---------------|---------------|---------------|---------------|
|                         | $RGRW+NN$                             |               |               | $RG_{BW}+SN$  |               |               |
|                         | $\Lambda$ = 3                         | $\Lambda$ = 5 | $\Lambda = 9$ | $\Lambda$ = 3 | $\Lambda$ = 5 | $\Lambda = 9$ |
| Lena                    | 17236                                 | 60325         | 76327         | 15079         | 56564         | 71064         |
| City                    | 14023                                 | 76792         | 109516        | 11707         | 70506         | 100001        |
| Boat                    | 14961                                 | 72254         | 89007         | 11915         | 67146         | 82008         |
| Barbara                 | 13178                                 | 69610         | 93625         | 11616         | 63256         | 84745         |
| Fields                  | 28522                                 | 216985        | 305271        | 18523         | 205402        | 290817        |
| Town                    | 71616                                 | 815345        | 1230918       | 49186         | 798458        | 1212148       |

Таблица 3. **Разности площадей сегментов по сравнению с базовым алгоритмом, пикселей**

#### **Заключение**

Разработаны алгоритмы блочного волнового выращивания областей на основе узловых и сплошных квадросеток пикселей для сегментации полутоновых изображений. Показано, что разработанные алгоритмы позволяют адаптироваться к доступным вычислительным ресурсам и требуемой точности сегментации за счет выбора шага квадросетки. Установлено, что с увеличением шага квадросетки до 9 пикселей выигрыш в скорости сегментации на основе узловых квадросеток по сравнению с алгоритмом выращивания областей может достигать 8 раз для изображений с малым числом резких перепадов яркости, что примерно в 2,2 раза выше по сравнению с сегментацией на основе сплошных квадросеток. При этом точность сегментации на основе узловых квадросеток, измеряемая числом сегментов, по сравнению с сегментацией на основе сплошных квадросеток снижается примерно в 2,6 раза. **BACHOPHINE**<br> **EXERCISE THEORY AND ANOTEST CONFIDENTIFY**<br> **EXERCISE THEORY AND CONFIDENTIFY IN CONTINUES THEORY AND CONFIDENCE AND CONFIDENCE AND CONFIDENCE AND CONFIDENT CONFIDENCE (TO THE CONFIDENTIFY AND DESCRIPTION OF** 

# **THE BLOCK WAVE REGION GROWING OF THE IMAGE BASED ON QUADRA-GRID PIXELS**

# O.M. ALMIAHI, V.YU. TSVIATKOU, V.K. KANAPELKA

# **Abstract**

Algorithms for fast segmentation of gray scale images based on the block of the wave region growing using quadra-grid pixels are suggested. The algorithms allow to adapt to accessible computational resources and the required accuracy of the segmentation through choosing quadragrid step.

*Keywords:* image segmentation, blocking region growing, quadra-grid pixels.

#### **Список литературы**

- 1. *Hyunki R., HaengSuk L.* // International Journal of Software Engineering and Its Applications. 2013. Vol. 7. P. 99–112.
- 2. *Gill H.K., Kaur A.G.J.* // International Conference on Medical Imaging, m-Health and Emerging Communication Systems (MedCom). 2014. P. 454–457.<br> *Shan Y., Tsai K., Wu J.* // 4th International Conference on Biomedical Communication Systems (MedCom). 2014. P. 454–457.
	- 3. *Shan Y., Tsai K., Wu J.* // 4th International Conference on Biomedical Engineering and Informatics (BMEI). 2014. P. 47–51.
	- 4. *Gauch J.M.* // IEEE Transactions On Image Processing. January 1999. Vol. 8, № 1. P. 69–79.
	- 5. *Ma J.* // 3rd International Congress on Image and Signal Processing (CISP2010). 2010. P. 1396–1400.